### <span id="page-0-0"></span>Compiler Construction Intermediate Representation

University of Freiburg

#### Matthias Keil, Annette Bieniusa, Peter Thiemann

University of Freiburg

28. November 2016

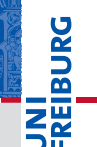

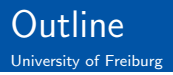

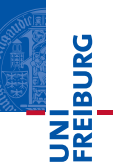

#### 1 [Intermediate representation](#page-2-0)

- 2 [Registers, heap and stack frames](#page-10-0)
- 3 [Memory layout](#page-17-0)
- 4 [Contexts](#page-22-0)
- **5** [Canonical Trees](#page-47-0)

 $\equiv$  $OQ$ 

イロト イ母ト イヨト イヨト

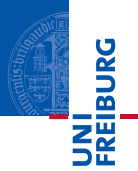

<span id="page-2-0"></span>We could go directly from the AST to machine code, but ...

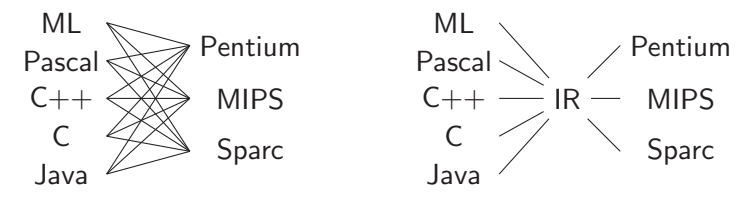

#### Intermediate representation

- **Fi** front end: lexical analysis, parsing, semantic analysis
- **back end: machine specific optimization, translation to** machine language
- **n** intermediate code: machine and language independent optimization

 $OQ$ 

**CONTRACTOR** 

# Specifics of Intermediate Representation

University of Freiburg

# **REIBURC**

#### A good IR is

- convenient to produce from AST
- $\blacksquare$  convenient to translate into machine language
- small, with clear and simple semantics

#### Main differences: AST vs. IR

Conditionals if-then-else vs. comparisons and conditional jumps

Method calls various number of arguments vs. simple call  $(\rightarrow$ activation frames)

Memory layout array and field deferencing vs. load/store on heap or stack

Keil, Bieniusa, Thiemann [Compiler Construction](#page-0-0) 28. November 2016 4 / 59

イロト イ母ト イヨト イヨト  $\equiv$  $OQ$ 

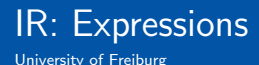

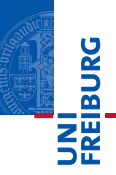

 $CONST(i)$  integer constant i  $CALL(f, [e_1, \ldots, e_n])$  procedure call

 $NAME(n)$  symbolic constant *n* [code label]  $\mathsf{TEMP}(t)$  temporary t, one of arbitrary many "registers" BINOP( $o.e_1.e_2$ ) binary operator o with operands  $e_1$  and  $e_2$  $MEM(e)$  contents of a word of memory at address e  $ESEQ(s, e)$  expression sequence; evaluate statement s for side-effects, expression e for result

イロト イ押 トイラト イラト  $OQ$ 

 $\equiv$ 

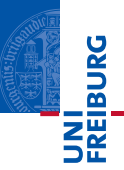

 $MOVE(TEMP(t), e)$  Evaluate e and move it into t.

MOVE(MEM  $(e_1)$ , $e_2$ ) Evaluate  $e_1$  yielding address a; evaluate  $e_2$  and move it into a.

 $EXP(e)$  Evaluate e and discard result.

JUMP $(e,[h_1,\ldots,h_n])$  Transfer control (jump) to address  $e; h_1,\ldots,h_n$ are all possible values for e. Often used:  $JUMP(I)$ .

CJUMP( $o,e_1,e_2,t,f$ ) Evaluate  $e_1$ , then  $e_2$ ; compare their results using relational operator o. If true, jump to label  $t$ , else jump to label  $f$ .

 $SEQ(s_1, s_2)$  Statement  $s_1$  followed by statement  $s_2$ .

 $LABEL(n)$  Define constant value of name n as current code address. NAME $(n)$  can then be used as targets of jumps, calls, etc.

 $OQ$ 

イロン イ押ン イミン イラン・ラー

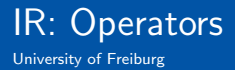

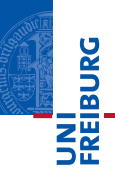

Binary arithmetic and logical operators: PLUS, MINUS, MUL, DIV integer arithmetic operators AND, OR, XOR integer bitwise logical operators LSHIFT, RSHIFT integer logical shift operators ARSHIFT integer arithmetic right-shift

Relational operators: EQ, NE integer equality and non-equality (signed or unsigned) LT, GT, LE, GE integer inequalities (signed) ULT, UGT, ULE, UGE integer inequalities (unsigned)

イロト イ押 トイラト イラト  $OQ$ 

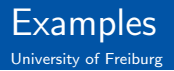

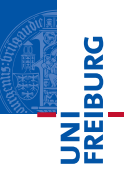

Translate the following MiniJava statements to IR:

**1** if 
$$
(x < y)
$$
 x = y; else x = 0;  
**2** y = z[4];

Keil, Bieniusa, Thiemann [Compiler Construction](#page-0-0) 28. November 2016 8 / 59

 $OQ$  $\equiv$ 

イロト イ押 トイモト イモト

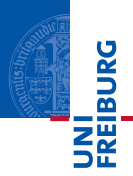

- 1 if  $(x < y)$   $x = y$ ; else  $x = 0$ ;
- Assume, x corresponds to TEMP 5, y corresponds to TEMP 27.
- Define three (new) label names L1, L2, and L3.

CJUMP (LT, TEMP 5, TEMP 27, L1, L2) L1 MOVE (TEMP 5, TEMP 27) JUMP L3 L2 MOVE (TEMP 5, CONST 0) L3 ...

 $\equiv$   $\curvearrowleft$   $\curvearrowright$   $\curvearrowright$ 

イロト イ母ト イヨト イヨト

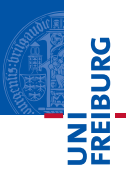

 $2 y = z[4]$ :

- Assume y corresponds to TEMP 27, and the array z is at memory location MEM a.
- Let w be the word size of MiniJava (e.g. 4 bytes).
- Galculate the offset for array index  $i$ .

MOVE (TEMP 27,  $+(MEM \ a, * (CONST 4, CONST w)))$ 

Here, we use  $o(e1, e2)$  as abbreviation for BINOP $(o, e1, e2)$ .

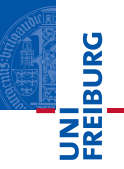

<span id="page-10-0"></span>Registers store local variables and temporary results; pass parameters and return results (for function calls), depending on the architecture's calling conventions.

Heap area of memory used for dynamic memory allocation (e.g. arrays, objects)

Stack frames maintained in program's virtual address space

Non-local data can be either referenced via static links to stack locations (also as local data of other frames), or to heap locations.

 $\equiv$  $OQ$ 

イロト イ押 トイラト イラト

## <span id="page-11-0"></span>Traditional heap - stack arrangement

University of Freiburg

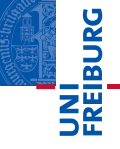

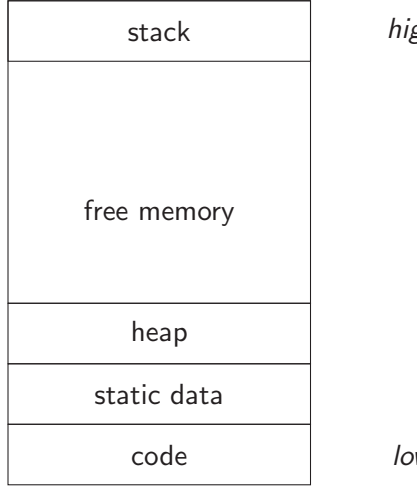

#### high address

low address

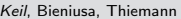

イロト イ母ト イヨト イヨト  $\mathbb{R}$  $OQ$ Keil, Bienigsa, Thiemann [Compiler Construction](#page-0-0) 28. November 2016 12 / 59

## <span id="page-12-0"></span>Stack frames

University of Freiburg

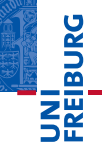

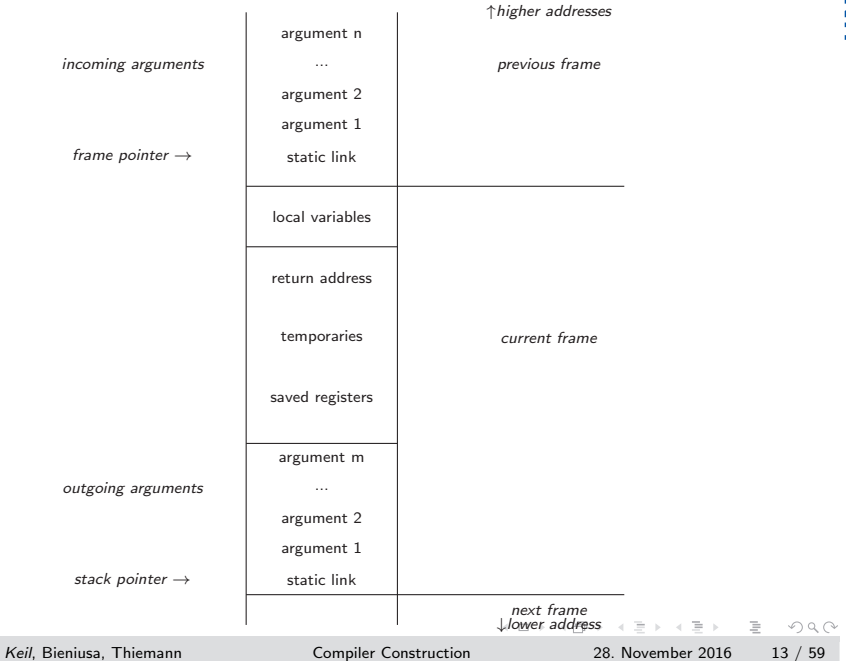

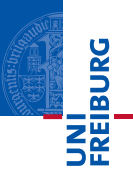

<span id="page-13-0"></span>The following actions are divided between the caller and the callee:

- **1** Evaluates actual arguments and puts values on the top of the caller's SF.
- 2 Stores return address in caller's SF (sometimes in the callee's SF).
- 3 Stores the caller's frame pointer register in callee's SF.
- 4 Modifies the frame pointer fp, making it point to callee's SF.
- 5 Modifies the stack pointer sp, making it point to the to top of the stack.
- 6 Go to callee's first instruction.
- **7** Callee begins execution.

 $\equiv$  $OQ$ 

イロト イ母ト イヨト イヨト

# When exciting a function...

University of Freiburg

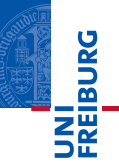

- **1** Caller needs to retrieve the function return value.
- 2 Restores saved stack pointer for caller.
- **3** Restores saved register contents for caller.
- 4 Return to the caller.

 $\equiv$  $OQ$ 

イロト イ部 トイヨト イヨト

- **NI<br>ElBURG**
- Modern machines have a large set of registers (typically 32 registers).
- Register access is faster than memory loads and stores.
- **Most functions have few parameters. Therefore, use small** number of registers to pass parameters. The rest of the parameters, if any, can be passed in the stack.
- Returning function's results through registers.
- Caller-safe registers: caller is responsible to save and restore register contents.
- Callee-safe registers: callee is responsible to save and restore register contents.
- Convention is described in machine architecture manual.

Keil, Bieniusa, Thiemann [Compiler Construction](#page-0-0) 28. November 2016 16 / 59

( ロ ) - ( 同 ) - ( ヨ ) - ( ヨ ) - - ヨ - - $OQ$ 

**REIBURC** 

- Variables passed by reference need to have a memory address ( $\rightarrow$  escaping vars).
- Variables accessed by a procedure nested inside the current one.
- Up Values which are too big to fit into a single register.
- Variable is an array ( $\rightarrow$  address arithmetic).
- Register holding the variable is needed for specific purpose.
- There are too many local variables and temporary values to fit all in registers ( $\rightarrow$  spilling).

 $\equiv$  $OQ$ 

イロト イ押 トイラト イラト

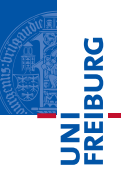

#### <span id="page-17-0"></span>Pointers/References

Size is given by the natural word size of the given machine architecture.

#### Basic data types

- Integers are scalar, i.e. they occupy one word each.
- Boolean false is represented as 0, true by every non-zero  $\overline{\phantom{a}}$ value (e.g. 1).
- Other data types may be padded.

 $\equiv$ 

 $OQ$ 

イロト イ押 トイラト イラト

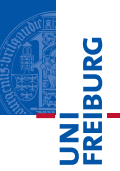

#### **Strings**

- Typically implemented statically at constant address of a segment of memory.
- $\blacksquare$  In Java byte code, strings are collectively put into the constant pool.
- In assembly language, referred to by a label.
- **PASCAL:** fixed-length arrays of characters
- C: zero-terminated array of characters, variable length

Keil, Bieniusa, Thiemann [Compiler Construction](#page-0-0) 28. November 2016 19 / 59

イロト イ押 トイラト イラト  $\equiv$  $OQ$ 

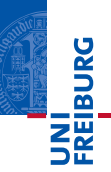

#### Arrays (one-dimensional)

- **1** Size: reserve one word for the size of the array.
- 2 Entries: reserve space for entry of the array.
- E.g. new int[4]

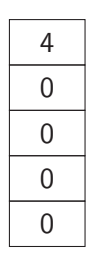

size array base

Keil, Bieniusa, Thiemann [Compiler Construction](#page-0-0) 28. November 2016 20 / 59

イロト イ押 トイラト イラト  $OQ$ 

 $\equiv$ 

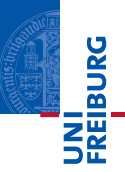

#### **Objects**

- **1** Methods: pointer to the *vtable* (virtual method table) of the corresponding class.
- 2 Fields: reserve space for fields of the class and for fields of the super classes

Keil, Bieniusa, Thiemann [Compiler Construction](#page-0-0) 28. November 2016 21 / 59

イロト イ押 トイラト イラト  $\equiv$  $OQ$ 

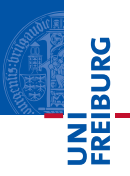

For OO languages with single-inheritance, a *prefixing* technique is used.

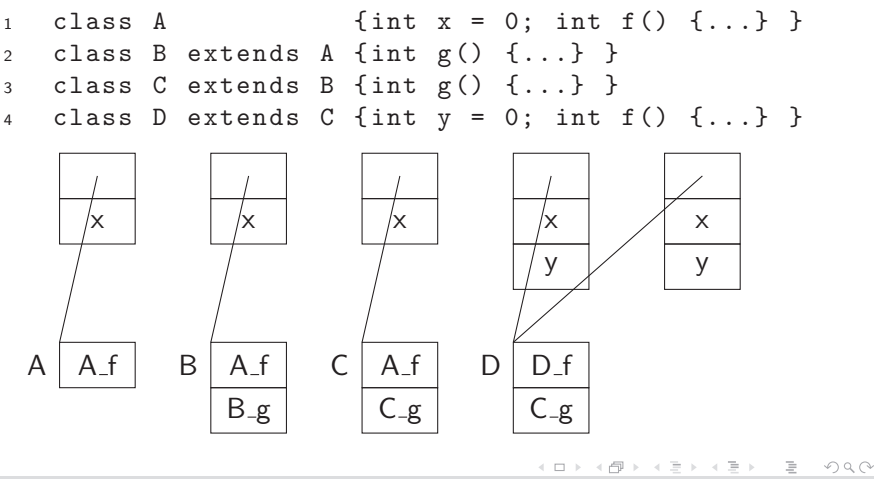

Keil, Bieniusa, Thiemann [Compiler Construction](#page-0-0) 28. November 2016 22 / 59

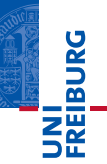

<span id="page-22-0"></span>Compare the translation for  $x > 3$  in

 $\blacksquare$  y = x > 3;

if  $(x > 3)$  s1 else s2

In C-like languages, what about  $x = 3$  in

$$
\blacksquare x = 3;
$$
  

$$
\blacksquare \text{ if } (x = 3) \text{ s1 else s2}
$$

#### Idea

Distinguish between different contexts of usage!

지르다 저 優 다 지 말 데 지 말 아니 말 ... Keil, Bieniusa, Thiemann [Compiler Construction](#page-0-0) 28. November 2016 23 / 59

 $OQ$ 

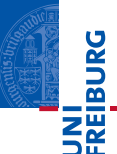

#### Key ideas

You have an expression and want to use it as

- an expression: no problem
- $\blacksquare$  a statement: new  $EXP(\ldots)$
- a conditional branch: create branch instruction with test against 0

You have a statement and want to use it as ...

**n** in MiniJava only as statement!

 $ExCtx(exp)$  context where a value is required NxCtx(stm) context where no value is required CxCtx context with condition (abstract) RelCxCtx(op,left,right) relational operations IfThenElseCtx context of if-then-else con[str](#page-22-0)[uct](#page-24-0)  $\equiv$   $\rightarrow$ 

Keil, Bieniusa, Thiemann [Compiler Construction](#page-0-0) 28. November 2016 24 / 59

 $\equiv$ 

 $OQ$ 

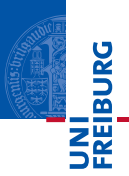

<span id="page-24-0"></span>We will keep the approach here a bit more general as there might be other kinds of ASTs. Conversion operations allow to use a form in the context of another :

- unEx converts to IR expression that evaluates inner tree and returns its value
- unNx converts to IR statement that evaluates inner tree but returns no value
- $unCx(t,f)$  converts to IR statement that evaluates inner tree and branches to true destination if non-zero, to false destination otherwise

 $OQ$ 

イロト イ押 トイラト イラト

# Simple variables For now, we declare them as temporaries ExCtx( TEMP t) Arithmetic operations Choose the right binary operation! a op  $b \rightarrow ExCtx($  BINOP (op, a.unEx, b.unEx)) Unary operations are translated with a trick: negation of integers  $\rightarrow$  subtraction from zero unary complement  $\rightarrow$  XOR with all ones

 $OQ$ 

イロト イ母ト イヨト イヨト

INI<br>REIBURG

INI<br>Reiburg

Array elements Arrays are allocated on the heap.

 $e[i] \rightarrow ExCtx(MEM (ADD(e.unEx)),$ MUL(i.unEx(), CONST w))))

Here, w is the target machine's word size. In MiniJava, all values are word-sized.

Array bounds check: Check that array index  $i$  is

between 0 and e.size. To this end, we will save the size in the word preceding the base.

Object fields Objects are allocated on the heap.

 $e.f \rightarrow ExCtx(MEM (ADD(e.unEx(), CONST o)))$ where o is the byte offset of field f in the object. Null pointer check: Check that object expression is non-null.

イロト イ押ト イヨト イヨト 一ヨー  $OQ$ 

INI<br>REIBURG<br>I

Array allocation Arrays are allocated on the heap.

- Call external memory allocation function with needed size.
- Add size of array in the first memory chunk.
- Initialize then all fields with default values.
- Return address of first field as base of array.

Object allocation Objects are allocated on the heap.

- $\blacksquare$  In constructor, call first external memory allocation function with needed size.
- $\blacksquare$  Initialize pointer to the corresponding vtable (virtual method table).
- $\blacksquare$  Initialize then all fields with default values.
- Return address of first field as base of object.

 $\equiv$ 

 $OQ$ 

イロト イ押 トイラト イラト

Method call In OO language, this is an implicit variable. The pointer of the calling object will be added as parameter to each function!

- Fetch the class descriptor at offset  $0$  from object c.
- **Fetch the method-instance pointer p from the** (constant) offset f.
- $\Box$  Call  $p$ .

```
ExtCtx(CALL(MEM(+(MEM)-(e0.unkx(), CONST(w))),*(m.index, CONST(w))),
e0.\text{unEx}(), e1.\text{unEx}(), ..., en.\text{unEx}()()
```
Null pointer check: Check that object expression is non-null. For static methods, the function label/address can be done at compile time. イロト イ押ト イヨト イヨト and the con-

Keil, Bieniusa, Thiemann [Compiler Construction](#page-0-0) 28. November 2016 29 / 59

 $OQ$ 

INI<br>Reiburg

# Translating MiniJava Control Structures

University of Freiburg

Code is structured into *basic blocks*:

- **a** a maximal sequence of instructions without branches (straight-line code)
- a label starts a new basic block

For implementing control structures:

- $\blacksquare$  Link up the basic blocks!
- **n** Implementation requires bookkeeping (labels!).

 $\equiv$ 

 $OQ$ 

イロト イ母ト イヨト イヨト

NI<br>ZEIBURC

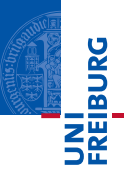

#### $while(c)$  s

- $\blacksquare$  evaluate c
- $\blacksquare$  if true, jump to loop body, else jump to next statement after loop
- $\blacksquare$  evaluate loop body s
- $\blacksquare$  jump to conditional
- $\blacksquare$  if true, jump back to loop body

```
NxCtx(SEQ( SEQ(
LABEL(cond), c.unCx(body,done)),
SEQ( SEQ(
LABEL(body), SEQ(s.unNx(),JUMP(cond)))),
LABEL(done)))
```
Keil, Bieniusa, Thiemann [Compiler Construction](#page-0-0) 28. November 2016 31 / 59

イロト イ押ト イヨト イヨト ニヨー  $OQ$ 

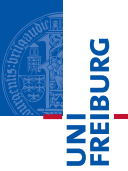

```
for(i, c, u) s
```
- $\blacksquare$  evaluate initialization statement *i*
- $\blacksquare$  evaluate c
- $\blacksquare$  if true, jump to loop body, else jump to next statement after loop
- evaluate loop body  $s$
- $\blacksquare$  evaluate update statement u
- $\blacksquare$  jump to condition statement

```
NxCtx(SEQ( i.unNx(),
SEQ(SEQ(
LABEL(cond),c.unCx(body,done)),
SEQ(SEQ(
LABEL(body), SEQ(s.unNx(), SEQ(u.unNx(),
JUMP(cond))),
LABEL(done))))
```
Keil, Bieniusa, Thiemann [Compiler Construction](#page-0-0) 28. November 2016 32 / 59

イロト イ押ト イヨト イヨト ニヨー  $OQ$ 

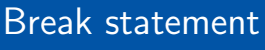

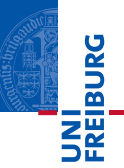

- when translating a loop, push the done label on some stack
- break simply jumps to label on top of stack  $\overline{\phantom{a}}$
- when done with translating the loop and its body, pop the label from the stack

Keil, Bieniusa, Thiemann [Compiler Construction](#page-0-0) 28. November 2016 33 / 59

 $\equiv$ 

 $OQ$ 

イロト イ押 トイラト イラト

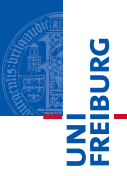

case E of  $V_1: S_1 \ldots V_n: S_n$  end

- $\blacksquare$  evaluate the expression
- $\blacksquare$  find value in case list equal to value of expression
- execute statement associated with value found
- $\blacksquare$  jump to next statement after case
- Key issue: finding the right case!
	- sequence of conditional jumps (small case set):  $O(|\text{cases}|)$
	- binary search of an ordered jump table (sparse case set):  $O(log_2|cases|)$
	- $\blacksquare$  hash table (dense case set):  $O(1)$

 $OQ$ 

イロト イ母 トイヨ トイヨ トーヨー

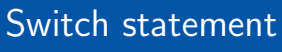

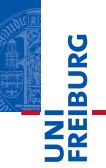

evaluate E into t if t  $!= V_1$  jump  $L_1$ code for  $S_1$ jump next  $L_1$ : if t !=  $V_2$  jump  $L_2$ code for  $S<sub>2</sub>$ jump next . . .  $L_{n-1}$ : if t !=  $V_n$  jump  $L_n$ code for  $S_n$ jump next

 $L_n$ : code to raise run-time exception next:

Keil, Bieniusa, Thiemann [Compiler Construction](#page-0-0) 28. November 2016 35 / 59

イロト イ押 トイラト イラト  $\equiv$  $OQ$ 

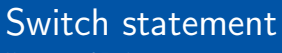

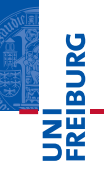

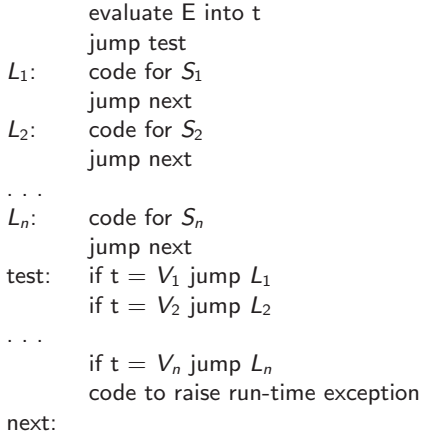

Keil, Bieniusa, Thiemann [Compiler Construction](#page-0-0) 28. November 2016 36 / 59

イロト イ部 トイミト イモト  $OQ$ 

 $\equiv$ 

# Multi-dimensional arrays

University of Freiburg

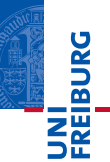

#### Array allocation

- constant bounds:
	- allocate in static area, stack, or heap
	- no run-time descriptor is needed
- **dynamic arrays: bounds fixed at run-time** 
	- allocate in stack or heap
	- descriptor is needed
- **dynamic arrays: bounds can change at run-time** 
	- $\blacksquare$  allocate in heap
	- descriptor is needed

 $OQ$ 

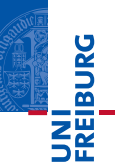

#### Array layout

- Contiguous:
	- Row major: Rightmost subscript varies most quickly

 $A[1,1], A[1,2], \ldots$  $A[2,1]$ ,  $A[2,2]$ , ...

Used in PL/1, Algol, Pascal, C, Ada, Modula, Modula-2, Modula-3

**Column major: Leftmost subscript varies most quickly** 

```
A[1,1], A[2,1], \ldotsA[1,2], A[2,2], \ldots
```
Used in FORTRAN

**By vectors:** 

■ Contiguous vector of pointers to (non-contiguous) subarrays

Keil, Bieniusa, Thiemann [Compiler Construction](#page-0-0) 28. November 2016 38 / 59

E.

 $OQ$ 

イロト イ押 トイラト イラト

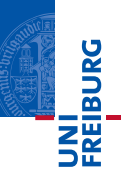

ExCtx(exp) context where a value is required NxCtx(stm) context where no value is required CxCtx context with condition (abstract) RelCxCtx(op,left,right) relational operations IfThenElseCtx context of if-then-else construct

Conversion operations allow to use a form in the context of another :

- unEx converts to IR expression that evaluates inner tree and returns its value
- unNx converts to IR statement that evaluates inner tree but returns no value

 $unCx(t,f)$  converts to IR statement that evaluates inner tree and branches to true destination if non-zero, to false destination otherwise イロト イ押 トイラト イラト

 $OQ$ 

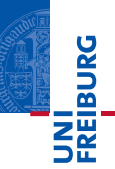

```
1 interface Ctx {
2 Exp unEx ();
3 Stm unNx():
4 Stm unCx (Label t, Label f);
5 }
1 class ExCtx implements Ctx {
2 Exp exp ;
3 ExCtx (Exp e) { exp = e; }
4 Exp unEx () { return exp; }
5 Stm unNx () { return new EXP ( exp ) ; }
6 Stm unCx (Label t, Label f)
7 { ... ? ... } // homework ;)
8 }
```
Keil, Bieniusa, Thiemann [Compiler Construction](#page-0-0) 28. November 2016 40 / 59

 $A \Box B \rightarrow A \Box B \rightarrow A \Box B \rightarrow A \Box B \rightarrow A \Box B \rightarrow A \Box C \rightarrow A \Box C$ 

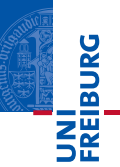

```
1 class NxCtx implements Ctx {
2 Stm stm ;
3 NxCtx (Stm s) {strm = s;}4 Exp unEx () { ... ? ... } // never
       needed in MiniJava
5 Stm unNx () { return stm; }
6 Stm unCx (Label t, Label f)
7 { ... ? ... } // never needed in MiniJava
8 }
```
 $A \Box B \rightarrow A \Box B \rightarrow A \Box B \rightarrow A \Box B \rightarrow A \Box B \rightarrow A \Box C \rightarrow A \Box C$ Keil, Bieniusa, Thiemann [Compiler Construction](#page-0-0) 28. November 2016 41 / 59

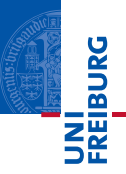

```
1 abstract class CxCtx implements Ctx {
2 Exp unEx () { ... ? ... } // next
       slide
3 Stm unNx () { ... ? ... } // homework
       ;)
4 abstract Stm unCx (Label t, Label f);
5 }
```
Keil, Bieniusa, Thiemann [Compiler Construction](#page-0-0) 28. November 2016 42 / 59

イロト イ母 トイミト イミト ニミー りんぴ

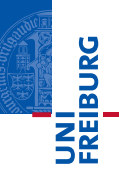

```
1 abstract class CxCtx implements Ctx {
2 Exp unEx () {
3 Temp r = new Temp();
4 Label t = new Label();
5 Label f = new Label();
6 return ESEQ (
7 SEQ (MOVE (TEMP(r), CONST(1)),
8 SEQ(this.unCx(t,f),
9 SEQ(LABEL(f),
10 SEQ ( MOVE ( TEMP (r) , CONST (0) ),
LABEL(t)))),
12 TEMP(r));
13 }
14 Stm unNx () { ... ? ... } // homework
        ;)
15 abstract Stm unCx (Label t, Label f);
16 }
                              K ロ > K @ > K ミ > K ミ > → ミ → 9 Q Q*
```
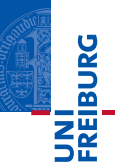

```
For comparisons (e.g. x < 5):
```

```
1 class RelCxCtx extends CxCtx {
2 RelOp o; Exp left; Exp right;
3 RelCxCtx (RelOp o, Exp left, Exp right)
       {...}
4 Stm unCx (Label t, Label f) {
5 return CJUMP (o, left, right, t, f);
6 }
7 }
```
 $OQ$ 

イロン イ押ン イミン イラン・ラー

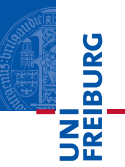

Translate short-circuiting boolean operators as if they were conditionals. May use if-then-else construct/conditional expression  $e_1$ ? $e_2$  :  $e_3$ .

#### Example

```
x < 5 && y > 0 is treated as
```

```
(x < 5) ? (y > 0) : 0
```
We translate  $e_1$ ? $e_2$ :  $e_3$  into an IfThenElseCtx( $e_1, e_2, e_3$ ):

```
1 class IfThenElseCtx implements Ctx {
2 Exp e1; Exp e2; Exp e3;
3 IfThenElseCtx (Exp e1, Exp e2, Exp e3)
4 { \{ this.e1 = el; this.e2 = el; this.e3 = el; } \}5 Exp unEx () { ... ? ... }
6 Stm unNx () { ... ? ... }
7 Stm unCx (Label t, Label f)
8 { ... ? ... }
                              A LE REAR A BIRTH DE LA GRAN
  9 Keil }, Bieniusa, Thiemann Compiler Construction 28. November 2016 45 / 59
```
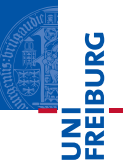

When using a IfThenElseCtx as an expression:

```
1 Exp unEx () {
2 Label t = new Label();
3 Label f = new Label();
4 Temp r = new Temp();
5 return ESEQ (
6 SEQ (e1.unCx(t, f),
7 SEQ ( SEQ (LABEL (t)).
8 SEQ (MOVE (TEMP(r), e2.unEx ()),
9 JUMP (i)),
10 SEQ (LABEL (f), SEQ (MOVE (TEMP(r), e3.unEx
        ()),
11 JUMP (i))),
12 LABEL(i),
13 TEMP (r) ) ;
14 \quad \frac{1}{2}
```
 $A \Box B \rightarrow A \Box B \rightarrow A \Box B \rightarrow A \Box B \rightarrow A \Box B \rightarrow A \Box C \rightarrow A \Box C$ 

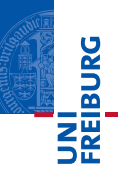

When using a IfThenElseCtx as a conditional:

```
1 Stm unCx (Label t, Label f) {
2 Label tt = new Label();
3 Label ff = new Label();
4 return SEQ ( e1.unCx (tt, ff),
5 SEQ ( SEQ ( LABEL (tt), e2. unCx (t, f)),
6 SEQ (LABEL (ff), e3.unCx (t, f)));
7 }
```
Keil, Bieniusa, Thiemann [Compiler Construction](#page-0-0) 28. November 2016 47 / 59

 $\equiv$  $OQ$ 

イロト イ押 トイラト イラト

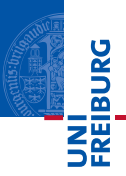

<span id="page-47-0"></span>Mismatches between IR and machine code

- Evaluation order of ESEQ's within expressions must be made explicit, same for CALL nodes.
- CALL nodes at argument expression of other CALLs cause problems with registers.
- CJUMP may jump to either of two labels, conditional jumps of machines "fall through" if condition is false.

イロト イ押 トイラト イラト

 $OQ$ 

 $\equiv$ 

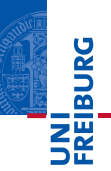

#### Idea

Yet another tree re-writing step!

- **Eliminate SEQ and ESEQ nodes**  $\Rightarrow$  **simple list of statements!**
- CALL can only be subtree of EXP(...) or MOVE(TEMP m. t,...).
- Group sequences into basic blocks without internal jumps or labels.
- **E** Arrange basic blocks where every CJUMP is followed by false branch.

Keil, Bieniusa, Thiemann [Compiler Construction](#page-0-0) 28. November 2016 49 / 59

イロト イ押 トイラト イラト  $\equiv$  $OQ$ 

# Re-writing of ESEQ(1)

University of Freiburg

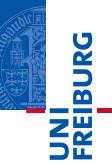

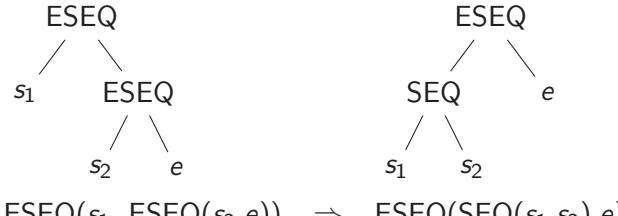

 $\text{ESEQ}(s_1, \text{ESEQ}(s_2, e)) \Rightarrow \text{ESEQ}( \text{SEQ}(s_1, s_2), e)$ 

Keil, Bieniusa, Thiemann [Compiler Construction](#page-0-0) 28. November 2016 50 / 59

 $\equiv$ 

 $OQ$ 

イロト イ母ト イヨト イヨト

# Re-writing of ESEQ(2)

University of Freiburg

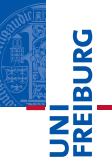

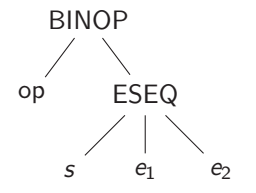

BINOP(op,  $ESEQ(s,e_1),e_2)$   $\Rightarrow$   $ESEQ(s,BINOP(op,e_1,e_2))$ <br>MEM( $ESEQ(s,e_1)$ )  $\Rightarrow$   $ESEQ(s,MEM(e_1))$  $JUMP(ESEQ(s, e_1))$   $\Rightarrow$   $ESEQ(s, JUMP(e_1))$ CJUMP(op,ESEQ(s,e<sub>1</sub>),e<sub>2</sub>, $l_1$ , $l_2$ )  $\Rightarrow$  SEQ(s,CJUMP(op,e<sub>1</sub>,e<sub>2</sub>, $l_1$ , $l_2$ ))

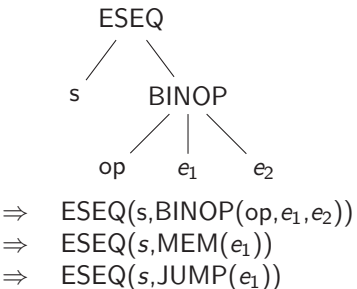

イロト イ母ト イヨト イヨト

Keil, Bieniusa, Thiemann [Compiler Construction](#page-0-0) 28. November 2016 51 / 59

 $\equiv$ 

 $OQ$ 

# Re-writing of ESEQ(3)

University of Freiburg

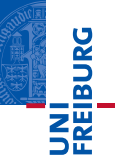

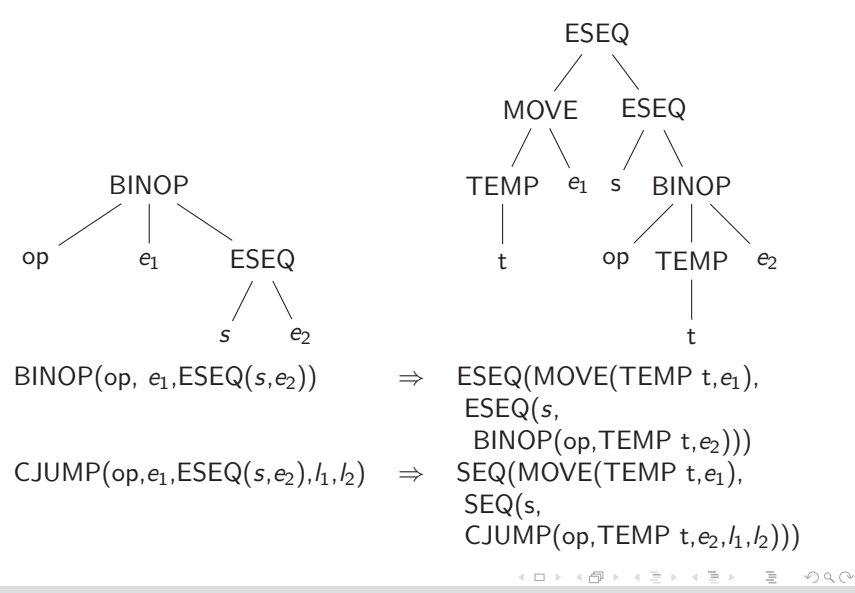

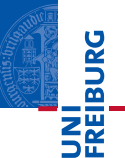

If s and  $e_1$  commute, we can optimize:

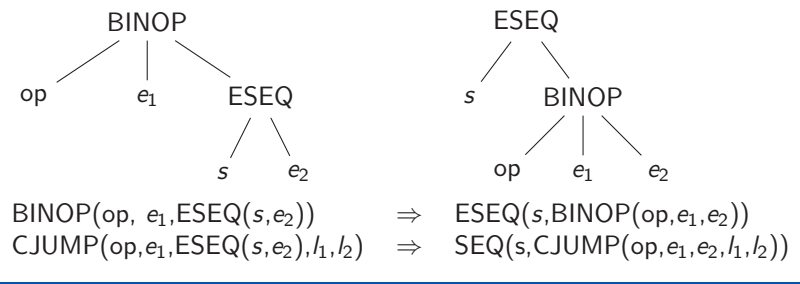

#### Example

**MOVE(MEM(x),y) commutes with MEM(z) iff**  $x \neq z$ **.** 

Any statement commutes with  $CONST(n)$ .

イロト イ母ト イヨト イヨト  $OQ$ Keil, Bieniusa, Thiemann [Compiler Construction](#page-0-0) 28. November 2016 53 / 59

 $\equiv$ 

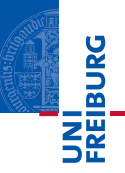

From the examples so far, we can derive this somewhat general approach:

- Extract recursively all ESEQ's out of all subexpressions.
- Generate statement sequences where sub-expressions are evaluated into temporaries.
- Rebuild original construct.

Use similar technique to eliminate nested function calls:

 $CAL(f, args) \Rightarrow ESEQ(MOVE(TEMP t, CALL(f, args)), TEMP$ t)

 $OQ$ 

イロト イ母ト イヨト イヨト

# Basic Blocks and Traces

University of Freiburg

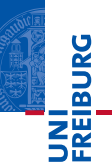

A basic block

- starts with a LABEL,
- **n** end with a JUMP or CJUMP, and
- there are no other LABELs, JUMPs, or CJUMPs

A trace

 $\blacksquare$  is a sequence of statements that could be consecutively executed in the program.

Arrange the blocks to get "optimal" traces!

Keil, Bieniusa, Thiemann [Compiler Construction](#page-0-0) 28. November 2016 55 / 59

 $\equiv$  $OQ$ 

イロト イ押 トイラト イラト

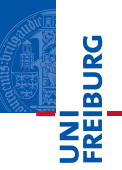

- Divide the list of statements of a function body into blocks.
- $\blacksquare$  Put all the blocks into a list Q.
- While  $Q$  is not empty:
	- Start new (empty) trace  $T$ .
	- Remove head element  $b$  from  $Q$ .
	- While *h* is not marked:
		- Mark h.
		- Append b to the end of the current trace  $T$ .
		- **Examine the blocks to which b branches:** 
			- If there is any unmarked successor  $c$ , let it be the next  $b$ .
	- $\blacksquare$  End the current trace  $T$ .

 $OQ$ 

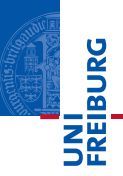

Make sure that every CJUMP is followed by its false label.

- If followed by true label, negate condition and swap labels.
- If followed by neither label, insert dummy label  $f'$  and jump.

```
CJUMP(cond,a,b,t,f')
I.AREI. f'JUMP(NAME f)
```
Remove jumps that are immediately followed by their target **I** label.

 $\equiv$ 

 $OQ$ 

イロト イ押 トイラト イラト

## Building Traces of Basic Blocks

University of Freiburg

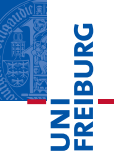

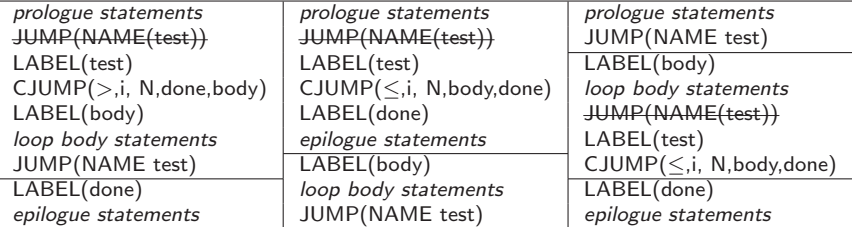

Keil, Bieniusa, Thiemann [Compiler Construction](#page-0-0) 28. November 2016 58 / 59

イロト イ部 トイモト イモト  $\mathbb{R}$ 

 $OQ$ 

# Alternative Intermediate Representations

University of Freiburg

NI<br>ZEIBURG<br>I

- Directed acyclic graphs (DAGs): identifies common subexpression
- Three-address code: at most one operator at the right side of an instruction
- Static single assignment form (SSA): all assignments are to variables with distinct names

 $OQ$ 

イロト イ押 トイラト イラト